This annotation is added with Adobe Acrobat Reader

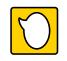